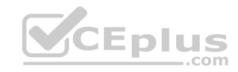

# SCP-500.exam.84q

Number: SCP-500 Passing Score: 800 Time Limit: 120 min

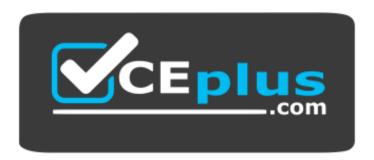

Website: https://vceplus.com

VCE to PDF Converter: <a href="https://vceplus.com/vce-to-pdf/">https://vceplus.com/vce-to-pdf/</a>
Facebook: <a href="https://vceplus.com/vce-to-pdf/">https://vceplus.com/vce-to-pdf/</a>
Facebook: <a href="https://vceplus.com/vce-to-pdf/">https://vceplus.com/vce-to-pdf/</a>

Twitter: https://twitter.com/VCE\_Plus

https://vceplus.com/

**SCP-500** 

#### **SolarWinds Certified Professional Exam**

#### Exam A

### **QUESTION 1**

A network engineer notices the Syslog server's database is growing significantly in size due to the large number of devices sending Syslog messages. What should the engineer do to control database growth?

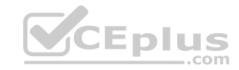

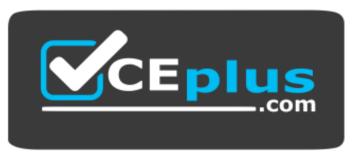

### https://vceplus.com/

- A. configure the Syslog server to discard unwanted messages
- B. configure the devices and the Syslog server to use TCP-based Syslog
- C. configure the devices and the Syslog server to use SNMPv3
- D. configure the Syslog server to capture SNMP traps instead of Syslog

Correct Answer: A Section: (none) Explanation

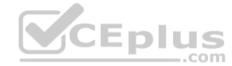

# **Explanation/Reference:**

### **QUESTION 2**

You have recently implemented a VoIP infrastructure within the company network. You are receiving trouble tickets indicating calls are dropping between their New York and San Francisco offices. Which two IP service level agreement (SLA) measurements should you use to identify the cause of the issue?

- A. latency
- B. SIP
- C. NetFlow
- D. available bandwidth
- E. jitter

Correct Answer: AE Section: (none) Explanation

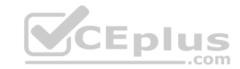

### **QUESTION 3**

Which two performance metrics can be affected by proper QoS implementation? (Choose two.)

- A. jitter
- B. shaping
- C. marking
- D. queuing
- E. latency

Correct Answer: AE Section: (none) Explanation

**Explanation/Reference:** 

### **QUESTION 4**

Which network protocols are used by Solar Winds products during network discoveries?

- A. ICMP and SMTP
- B. DHCP and TFTP
- C. PPTP and IMAP
- D. ICMP and SNMP

Correct Answer: D Section: (none) Explanation

**Explanation/Reference:** 

### **QUESTION 5**

Which two management protocols should you use to measure the effectiveness of your QoS implementation? (Choose two.)

- A. Syslog
- B. SNMP
- C. NetFlow

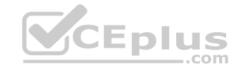

D. WMI

E. SSHv2

Correct Answer: BC Section: (none) Explanation

# **Explanation/Reference:**

### **QUESTION 6**

Which management protocol should you use to analyze network traffic in and out of a router interface?

A. WMI

B. Syslog

C. IP service level agreement (SLA)

D. sFlow

Correct Answer: D Section: (none) Explanation

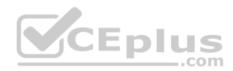

# Explanation/Reference:

#### **QUESTION 7**

Orion NPM is monitoring the performance of DS-3 utilizing standard MIBs in the ifTable. Occasionally, the reported traffic rates for this interface spike well above45 Mbps. What is the most likely cause?

A. heavy network traffic

B. carrier misconfiguration

C. counter rollovers

D. database issues

Correct Answer: C Section: (none) Explanation

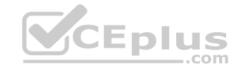

## **Explanation/Reference:**

#### **QUESTION 8**

Orion NPM is using SNMP to poll a routerand track interface traffic rates. The data are Collected every 5 minutes, and the most recent values collected for a specific interface are 1,000,000 and 2,000,000 octets. What is the approximate average rate of traffic for this interface?

- A. 1 Kbps
- B. 3 Kbps
- C. 16 Kbps
- D. 26 Kbps

Correct Answer: D Section: (none) **Explanation** 

## **Explanation/Reference:**

### **QUESTION 9**

CEplus When using a network management system (NMS) to monitor network interfaces on a router, you notice that statistics are wrong after an interface card is physically removed from the device. What has most likely caused this problem?

- A. interface re-indexing
- B. device configuration
- C. counter rollovers
- D. access lists

Correct Answer: A Section: (none) **Explanation** 

# **Explanation/Reference:**

#### **QUESTION 10**

Which two reporting requirements should you consider when specifying data roll-up settings for a network management system (NMS)? (Choose two.)

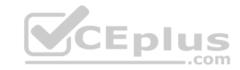

- A. data encryption
- B. data format
- C. data granularity
- D. monitoring coverage
- E. data retention

Correct Answer: CE Section: (none) Explanation

# **Explanation/Reference:**

### **QUESTION 11**

Which advantage do SNMP traps and Syslog have over SNMP polling?

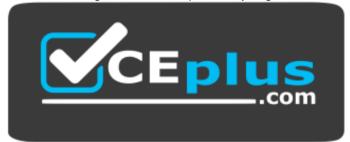

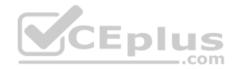

# https://vceplus.com/

- A. reliability of event detection
- B. ability to poll events in real-time
- C. ease of configuration
- D. speed of event detection

Correct Answer: D Section: (none) Explanation

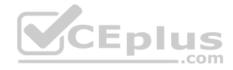

#### **QUESTION 12**

How can you use a network management system (NMS) to ensure service level agreement (SLA) parameters are realistic for your environment?

- A. increase data collection period
- B. configuredata summarization
- C. reducedata retention period
- D. baseline network performance

Correct Answer: D Section: (none) Explanation

## **Explanation/Reference:**

#### **QUESTION 13**

What should you do to track whether a new configuration has alleviated slow network performance?

- A. compare ICMP availability before and after the change
- B. compare application responsiveness before and after the change
- C. monitor the affected devices for stability
- D. monitor bandwidth utilization on affected interfaces

Correct Answer: B Section: (none) Explanation

## **Explanation/Reference:**

### **QUESTION 14**

The IT budgeting department has asked you for reports that will help them better plan for increases in monthly recurring costs. Which report should you set up to help the IT udgeting department meet this objective?

- A. router inventory
- B. WAN interface utilization
- C. LAN interface utilization

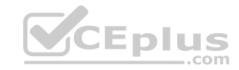

D. available switch ports

Correct Answer: B Section: (none) Explanation

# **Explanation/Reference:**

### **QUESTION 15**

IT management wants to know how they can lower their total power consumption by consolidating equipment and shutting off unnecessary equipment. Which type of report can you create to help them plan for this?

- A. bandwidth utilization
- B. available switch ports
- C. router CPU utilization
- D. total NetFlow endpoints

Correct Answer: B Section: (none) Explanation

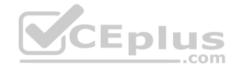

# **Explanation/Reference:**

### **QUESTION 16**

The IT planning department has asked for a report to help them understand when they need to implement IPv6. Which report would offer them the greatest amount of relevant information?

- A. unique NetFlow exporters
- B. DHCP server CPU utilization
- C. number of subnets
- D. IP address utilization trends

Correct Answer: D Section: (none) Explanation

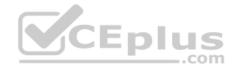

#### **QUESTION 17**

You are planning a network management implementation where the network has several low bandwidth WAN links. Which two network management protocols are most likely to cause heavy traffic on WANs and should therefore be considered carefully before deployment? (Choose two.) A. Syslog

- B. SSH
- C. SMTP
- D. NetFlow
- E. ICMP

Correct Answer: AD Section: (none) Explanation

**Explanation/Reference:** 

#### **QUESTION 18**

Which two sources provide detailed visibility into router interface traffic? (Choose two.)

- A. SNMP statistics
- B. SNMP traps
- C. NetFlow
- D. Syslog
- E. CDP

Correct Answer: AC Section: (none) Explanation

**Explanation/Reference:** 

#### **QUESTION 19**

A network engineer is planning to deploy a network management system (NMS) to monitor a network. Which two UDP ports should be enabled in router access control lists and firewalls so the NMS can effectively monitor devices? (Choose two.)

A. 160

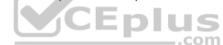

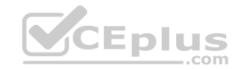

B. 161

C. 162

D. 163

E. 164

Correct Answer: BC Section: (none) Explanation

# **Explanation/Reference:**

### **QUESTION 20**

A network engineer is planning to deploy a network management system (NMS) to monitor a large campus network. What is the most secure way to isolate the NMS network traffic to all monitored routers and switches?

A. add the NMS IP address to the permissions for each device

B. create a management VLAN for the NMS

C. open onlythe appropriate ports on the routers and firewalls

D. enable SNMPv3 on the switches

Correct Answer: B Section: (none) Explanation

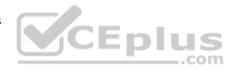

# **Explanation/Reference:**

### **QUESTION 21**

The IP address of a network management system (NMS) is 10.1.5.2, and the IP address of a new server that it is monitoring on the same VLAN is 10.1.5.129. The NMS cannot reach the server with SNMP or ICMP. What is the most likely cause?

A. The firewall is blocking SNMP and ICMP.

B. The subnet mask of the server is misconfigured.

C. The ARP table of the router has not refreshed.

D. The MAC address of the NMS has changed.

Correct Answer: B

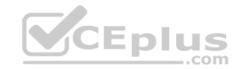

Section: (none) Explanation

### **Explanation/Reference:**

# **QUESTION 22**

Refer to the following configuration snippet of a Cisco IOS router:

snmp-server community private RO 60 snmpserver host 192.168.15.4 private access-list 60deny 192.168.12.0 255.255.240.0 access-list 60 permit snmp 192.168.15.4

The network management system (NMS) IP address is 192.168.15.4, and it is receiving SNMP traps from the router, but it is not able to poll the router. Why is the NMS unable to poll the router?

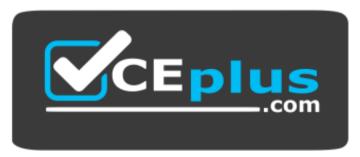

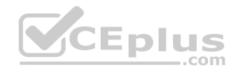

# https://vceplus.com/

- A. SNMP is not enabled on the router.
- B. No public community string is configured.
- C. The access-list is denying SNMP access from the NMS.
- D. The NMS requires a read-write community string.

Correct Answer: C Section: (none) Explanation

**Explanation/Reference:** 

**QUESTION 23** 

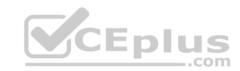

Which traffic type should be allowed through the network in order to leverage HTTPS for network monitoring?

- A. TCP traffic on port 443
- B. UDP traffic on port 443
- C. TCP traffic on port 1433
- D. UDP traffic on port 1433

Correct Answer: A Section: (none) Explanation

## **Explanation/Reference:**

#### **QUESTION 24**

Which traffic type should be allowed through the network in order to leverage SNMP for network monitoring?

- A. UDP traffic on port 53
- B. UDP traffic on port 161
- C. TCP traffic on port 161
- D. TCP traffic on port 162

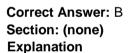

# **Explanation/Reference:**

#### **QUESTION 25**

What does the command "ip ssh version 2"do on a Cisco IOS router?

- A. enables secure shell version 2
- B. enables secure socket layer version 2
- C. enables secure system host version 2
- D. enables simple network management protocol version 2

Correct Answer: A

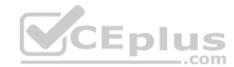

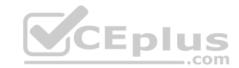

Section: (none) Explanation

### **Explanation/Reference:**

### **QUESTION 26**

Your firewall currently allows port 6343 traffic to your network management system (NMS). What is the port most likely being used for?

- A. ICMP
- B. IP service level agreement (SLA)
- C. sFlow
- D. SMTP

Correct Answer: C Section: (none) Explanation

# **Explanation/Reference:**

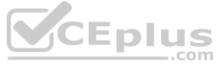

#### **QUESTION 27**

You have just changed the community string within the snmpd. conf on a Linux server. What needs to occur to monitor this device in Orion?

- A. re-add the Linux server to Orion
- B. restart the SNMP process on the Linux server
- C. restart the SNMP process on the Orion server
- D. re-add the Orion server to the Linux server

Correct Answer: B Section: (none) Explanation

# **Explanation/Reference:**

#### **QUESTION 28**

You are monitoring a Windows 2003 Server via SNMP.

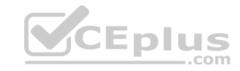

Which service must be enabled on the target server to allow the network management service (NMS) to collect CPU load data?

- A. SNMP Trap Service
- B. SNMP Service
- C. WMI
- D. Events to Traps Translator Service

Correct Answer: B Section: (none) Explanation

# **Explanation/Reference:**

### **QUESTION 29**

While attempting to add a device to Orion for monitoring, you find that Orion can communicate with the device for latency measurements, but is not able to pull data such as CPU load or interface traffic. What should you verify first?

- A. that ICMP is allowed to and from the device
- B. that the device is configured to send SNMP traps to Orion
- C. that you have the correct SNMP community string for the device
- D. that Orion is running the correct version of SNMP

Correct Answer: C Section: (none) Explanation

# **Explanation/Reference:**

### **QUESTION 30**

Your network management system (NMS) leverages WMI to pull management data from Windows 2003 Servers. You have not deployed Active Directory, but your servers belong to a common workgroup. What should you do to ensure that your NMS has permission to query these servers?

- A. ensure that all of the servers are on the same service pack level
- B. ensure that all of the servers have the .NET framework 3.5 installed
- C. ensure that the account you are using exists on all of the servers

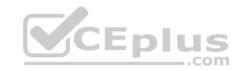

D. ensure that the account and password you are using is the same on all of the servers

Correct Answer: D Section: (none) Explanation

# **Explanation/Reference:**

#### **QUESTION 31**

Which two metrics should be monitored to determine if a network device is overloaded? (Choose two.)

- A. CPU utilization
- B. bandwidth utilization
- C. memory utilization
- D. packet loss
- E. response time

Correct Answer: AC Section: (none)
Explanation

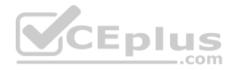

# **Explanation/Reference:**

#### **QUESTION 32**

During the process of switch port capacity planning and trending, the Orion NPM reports do not provide sufficient information. What is the easiest way to obtain the appropriate report?

- A. export to a spreadsheet
- B. use Crystal Reports
- C. create a custom view
- D. use Report Writer Advanced SQL

Correct Answer: D Section: (none) Explanation

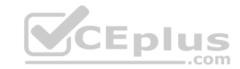

# **Explanation/Reference:**

### **QUESTION 33**

Which network management system (NMS) statistic is most likely to indicate a potential network growth issue?

- A. bandwidth utilizations
- B. uptime
- C. response time
- D. packet losses

Correct Answer: A Section: (none) Explanation

# **Explanation/Reference:**

### **QUESTION 34**

Which trend analysis report would most accurately predict user count growth?

- A. numbers of active switch ports
- B. network-wide bandwidth utilization
- C. network-wide availability
- D. number of active WAN interfaces

Correct Answer: A Section: (none) Explanation

# Explanation/Reference:

### **QUESTION 35**

What are two indicators that you need to upgrade your network management system (NMS) database? (Choose two.)

- A. Database disk usage is high.
- B. Disk queue length is high.
- C. NIC utilization is high.

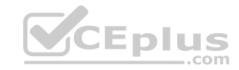

D. Number of processes is high.

E. Number of SQL queries is high.

Correct Answer: AB Section: (none) Explanation

## **Explanation/Reference:**

### **QUESTION 36**

What is the maximum allowable downtime for a node with a four nines (99.99%) service level agreement (SLA) for availability, based on a 30-day month?

A. fourseconds

B. fourminutes

C. fourhours

D. fourdays

Correct Answer: B Section: (none) Explanation

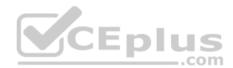

# **Explanation/Reference:**

#### **QUESTION 37**

How should you visually represent service level agreement (SLA) interface utilization thresholds within the Orion NPM Web Console?

- A. export data from the Orion database to a spreadsheet, use its graphing functions to chart the data, and draw a line for the SLA level
- B. defines SLA as a custom property in the Orion database, and populates it with the correct SLA values
- C. export the charts to a visual editing tool and hand draw the SLA level on the charts
- D. use SQL Reporting Services to export the data

Correct Answer: B Section: (none) Explanation

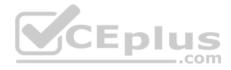

#### **QUESTION 38**

You are using a protocol analyzer to capture a packet trace in order to troubleshoot a specific network problem. Which change must you make on the Ethernet switch in order to facilitate the packet capture?

- A. mirror or span traffic to the switch's console port
- B. update access lists to allow layer 2 traffic to be transferred to the capture port
- C. mirror or span traffic to the port where your analyzer is connected
- D. add the port where your analyzer is connected to the target VLAN

Correct Answer: C Section: (none) **Explanation** 

## **Explanation/Reference:**

### **QUESTION 39**

Users are complaining that they are unable to access the corporate Microsoft Exchange Server. Orion has detected the following:

The switch port connected to the Exchange Server is "shutdown".

The switch port connected to the Exchange Server is "shutdown".

User experience monitors for the Outlook Web Access component are failing. The Exchange Server is "down".

The services that make up Microsoft Exchange are "down".

What is the root cause of the users' inability to access the Exchange Server?

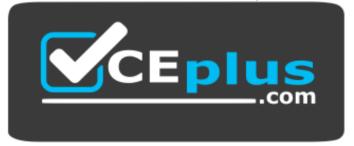

## https://vceplus.com/

- A. The switch port connected to the Exchange Server is "shutdown".
- B. User experience monitors for the Outlook Web Access (OWA) component are failing.
- C. the Exchange Server is "down".
- D. The services that make up Microsoft Exchange are "down".

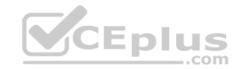

Correct Answer: A Section: (none) Explanation

## **Explanation/Reference:**

### **QUESTION 40**

Users at both the New York and Los Angeles sites are complaining that VoIP is not working. Other network services at those sites and users at other sites seem to be unaffected. What are the first two things you should investigate to find the cause of this issue? (Choose two.)

- A. the current status of the New York and Los Angeles sites
- B. the current bandwidth utilization for the circuits to New York and Los Angeles
- C. the current CPU load for the routers in New York and Los Angeles
- D. recent changes to the router configurations in New York and Los Angeles
- E. the software versions on the Call Managers supporting New York and Los Angeles

Correct Answer: BD Section: (none) Explanation

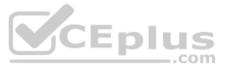

# **Explanation/Reference:**

#### **QUESTION 41**

Your company outsources CRM to a SaaS company. Users are complaining that the CRM is down.

You verify that Internet connectivity is good and that other Internet sites can be accessed.

You contact the CRM provider and find that none of their other customers are having issues.

You attempt to ping this IP address from your network management system (NMS), but the ping fails. After reviewing recent changes to your outside router's configuration, you find that several access control lists (ACLs) have been updated. What should you do to verify that the problem is related to the ACL updates?

- A. remove the ACLs and retest for connectivity to the CRM
- B. contact your ISP to see if they can access the CRM from their site
- C. telnet to the outside router and ping the CRM from the router's outside interface
- D. re-ping the CRM from your NMS with a special flag so the ping will pass through the ACLs

**Correct Answer:** C

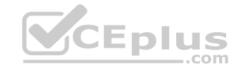

Section: (none) Explanation

### **Explanation/Reference:**

### **QUESTION 42**

Users complain that access to the Internet is down. You review your network management system (NMS) and find the following:

The core router rebooted last night

Network traffic on your Internet gateway is at 5%.

The configuration on your firewall was just rolled back. The corporate mail server is down.

Which issue should you investigate first?

- A. The core router rebooted last night.
- B. Network traffic on your Internet gateway is at 5%.
- C. The configuration on your firewall was just rolled back.
- D. The corporate mail server is down.

Correct Answer: C Section: (none) Explanation

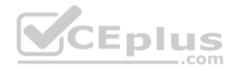

# **Explanation/Reference:**

#### **QUESTION 43**

Austin and New York offices are connected through an MPLS cloud. You receive a trouble ticket stating that a video conference room in the Austin office cannot connect to the video conference room in the New York office. You verify the following information:

Trace routes from Austin to New York can make it to the last hop, which is your NYC router. The Austin conference subnet can reach other subnets within the New York office.

What is a possible root cause for the lack of connectivity between conference stations?

- A. An access control list (ACL) is blocking ICMP traffic from Austin to New York.
- B. The New York video conference device is missing a default route.
- C. BGP is not set up correctly.
- D. The MPLS interface in your New York office is shutdown.

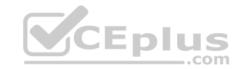

Correct Answer: B Section: (none) Explanation

## **Explanation/Reference:**

#### **QUESTION 44**

Orion NPM is showing that a router in a remote site is down. However, Orion indicates that other devices at that site are up. What is the most likely cause?

- A. ICMP replies have been disabled on the router.
- B. The router Ethernet port is unplugged.
- C. SNMP replies have been disabled on the router.
- D. Orion NPM is misconfigured.

Correct Answer: A Section: (none) Explanation

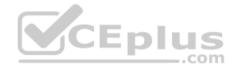

# **Explanation/Reference:**

#### **QUESTION 45**

Wireless users are complaining of sporadic network access issues. After reviewing the data collected by Orion, it seems that there is one specific wireless user that is causing the issue and that every WAP that they connect to is adversely affected. What should you do to resolve this issue?

- A. block this user's MAC address from connecting to your WAPs
- B. block this user's IP address from connecting to your WAPs
- C. implements QoS to de-prioritize this user's network traffic
- D. increase the bandwidth allocation for the connections to the WAPs from the wired network

Correct Answer: A Section: (none) Explanation

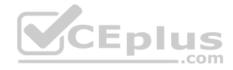

#### **QUESTION 46**

Users of a remote site are complaining that network performance is intermittently slow. You review the current status of their network with Orion NPM and do not see any issues. What should you do next?

- A. analyze the performance of the remote site over the last 30 daysto look for problems
- B. monitor the performance of the remote site for the next 30 days to look for problems
- C. install a protocol analyzer or probe at the remote site to capture detailed performance data
- D. block access from the site to non-business related Internet sites to boost network performance

Correct Answer: A Section: (none) Explanation

**Explanation/Reference:** 

#### **QUESTION 47**

Users at a remote site in Paris are complaining that access to the company CRM is slow.

Orion is collecting data on this performance, but you need a more real-time perspective on the problem. What should you do?

- A. install an Orion polling engine to collect real-time data at the site in Paris
- B. increase the polling interval in Orion for monitoring of devices in Paris
- C. launch a real-time tool to measure and analyze performance while the problem is occurring
- D. use the Polling Engine Tuner to increase the Max Polls Per Second settings in Orion

Correct Answer: C Section: (none) Explanation

**Explanation/Reference:** 

#### **QUESTION 48**

Orion is displaying a device as "down" and is unable to communicate with the device via ICMP. However, you are able to ping that device from the command-line on the Orion server. Orion is displaying other devices as being "up". What is a possible cause of this issue?

- A. The Orion polling engine has stopped and needs to be restarted.
- B. Orion is using a different version of ICMP than the one CLI is using.

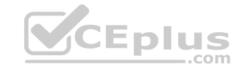

- C. The Orion ICMP messages have the discard eligible bit set.
- D. ICMP messages with content in the payload portion of the packets are being blocked.

Correct Answer: D Section: (none) Explanation

# **Explanation/Reference:**

### **QUESTION 49**

One of your network administrators has deployed a new access control list (ACL) that blocks UDP port 69. As a result of this change, what might the network management system (NMS) NO longer be able to do?

- A. poll devices for status
- B. collect Syslog messages from your devices
- C. collect SNMP traps from your devices
- D. update IOS on your devices

Correct Answer: D Section: (none) Explanation

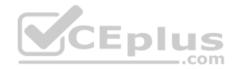

# **Explanation/Reference:**

#### **QUESTION 50**

While troubleshooting issues on your network, you notice that route paths frequently change. Which change to your OSPF configuration would capture this issue in Syslog?

- A. log-ospf-statistics
- B. log-status-changes
- C. default-route-originate
- D. log-adjacency-changes

Correct Answer: D Section: (none) Explanation

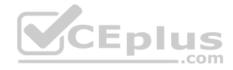

### **Explanation/Reference:**

#### **QUESTION 51**

Home office users (telecommuters) are complaining that they can no longer access the Corporate intranet site. What should you review to investigate this issue?

- A. configuration of the laptops and home routers for each of the remote users
- B. recent configuration changes to access control lists (ACLs) and VPN profiles
- C. recent performance metrics for the intranet server and VPN concentrator
- D. recent announcements by the users' various ISPs

Correct Answer: B Section: (none) Explanation

**Explanation/Reference:** 

#### **QUESTION 52**

Your company leverages Internet-based VPNs to provide connectivity to remote offices. At these sites, the users are connected directly to a layer 2 switch, which is then connected to a VPN concentrator that also provides basic routing functions. How should you analyze the traffic going to and from a remote site?

- A. leverage NetFlow data from the outside interface of the VPN concentrator at the remote site
- B. leverage NetFlow data from the outside interface of the VPN concentrator at your main site
- C. deploy a protocol analyzer to the remote site between the switch and the concentrator
- D. deploy a protocol analyzer to the main site between the VPN concentrator and the Internet

Correct Answer: C Section: (none) Explanation

Explanation/Reference:

#### **QUESTION 53**

A device is NOT responding to pings. What can you determine from this information?

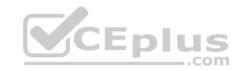

- A. The device may be down.
- B. The device is down.
- C. The device is a firewall.
- D. There is no route to the device.

Correct Answer: A Section: (none) Explanation

# **Explanation/Reference:**

#### **QUESTION 54**

Users at a remote site report that Internet access is slower than usual.

What should you check to investigate the cause of this issue?

- A. availability reports
- B. CPU reports
- C. memory reports
- D. bandwidth reports

Correct Answer: D Section: (none) Explanation

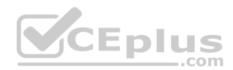

# **Explanation/Reference:**

### **QUESTION 55**

Lower than normal throughput is being experienced between two routers. What can be seen on the router interface that may be contributing to this issue?

- A. discards due to router access control lists (ACLs)
- B. drops from malformed packets
- C. when the traffic change occurred
- D. routing changes

Correct Answer: B

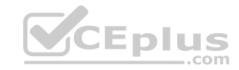

Section: (none) Explanation

### **Explanation/Reference:**

### **QUESTION 56**

You believe that a QoS misconfiguration may be causing poor performance on your network. What should you check to verify that QoS is the root cause?

- A. response and errors
- B. CPU and memory
- C. bandwidth and availability
- D. bandwidth and packet drops

Correct Answer: D Section: (none) Explanation

# **Explanation/Reference:**

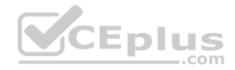

### **QUESTION 57**

While isolating a bandwidth issue using your network management system (NMS), you discover that the percent utilization for an interface is over 100%. What is a possible cause?

- A. There is a duplex mismatch on this interface.
- B. The NMS is configured with the wrong interface speed.

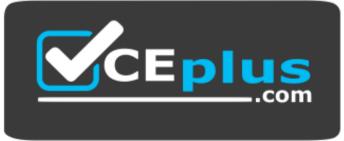

https://vceplus.com/

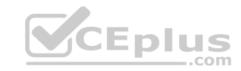

- C. The NMS is monitoring too many interfaces.
- D. Packet loss is exceptionally high on this interface.

Correct Answer: B Section: (none) Explanation

# **Explanation/Reference:**

### **QUESTION 58**

What is the most direct way to measure an application's performance?

- A. ping the application server
- B. collect application data in NetFlow
- C. time application transactions
- D. collect application server CPU and memory statistics

Correct Answer: C Section: (none) Explanation

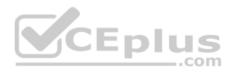

# **Explanation/Reference:**

#### **QUESTION 59**

When monitoring the performance of the WAN connection to a remote site, you notice that latency varies from 10 to 1700 milliseconds and that bandwidth utilization is commonly over 90%. Which type of traffic would be the most adversely affected by this situation?

- A. email
- B. SNMP polling
- C. VoIP
- D. Syslog

Correct Answer: C Section: (none) Explanation

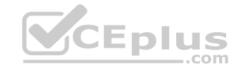

## **Explanation/Reference:**

#### **QUESTION 60**

An executive in your company wants to see reports from the Orion website. However, Sarbanes-Oxley (SOX) rules preclude you from giving them an account for the website.

Which type of access should you use to allow them to see reports that are sent to them?

- A. PassLink
- B. PassThrough
- C. Guest
- D. DirectLink

Correct Answer: D Section: (none) Explanation

# **Explanation/Reference:**

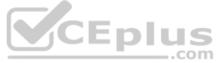

### **QUESTION 61**

You have created a new account in the Orion NPM website that requires that only nodes that contain the string 'Core' in their hostname should be seen. Which two steps should you take in Orion NPM to accomplish this? (Choose two.)

- A. add an Account Limitation based on Node Name Pattern
- B. set the pattern to Core\*
- C. add an Account Limitation based on Machine Type pattern
- D. set the pattern to \*Core\*
- E. add an Account Limitation based on Single Network Node
- F. set the pattern to \*Core

Correct Answer: AD Section: (none) Explanation

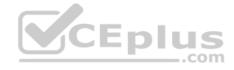

#### **QUESTION 62**

An Orion NPM web user has requested that a link to an external website be added to the Orion Web Console when looking at devices. However, you want to avoid making global changes to all web users. Which two steps are required to accomplish this task? (Choose two.)

- A. add the resource User Links to the Network Summary view
- B. add the resource Custom HTML or Test to the Interface Details view
- C. assign a custom Node Details view to this user's account
- D. add the resource User Defined Links to the Node Details view
- E. assigns an Account Limitation to all other user accounts

Correct Answer: CD Section: (none) Explanation

### **Explanation/Reference:**

#### **QUESTION 63**

An Orion NPM user wants to be able to make changes to the resources as they view them on the Orion Web Console. What must be done to the user's account?

\_.com

- A. Allow Node Management Rights must be actived.
- B. Allow Admin Rights must be disabled.
- C. Allow View Customization must be enabled.
- D. An Account Limitation must be defined.

Correct Answer: C Section: (none) Explanation

# **Explanation/Reference:**

#### **QUESTION 64**

While growing the network monitoring team, what is the most appropriate way to ensure that the Orion NPM is not over-utilized?

- A. create an administrator account for all users
- B. have all users access the server remotely

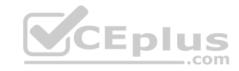

- C. deploy an additional poller
- D. deploy an additional web server

Correct Answer: D Section: (none) Explanation

# **Explanation/Reference:**

### **QUESTION 65**

When planning the deployment of the database server for Orion NPM, what are two primary considerations? (Choose two.)

- A. database clustering
- B. RAID configurations
- C. CPU and memory size
- D. type of NIC card used
- E. type of RAM

Correct Answer: BC Section: (none) Explanation

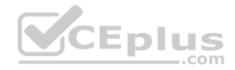

# Explanation/Reference:

### **QUESTION 66**

As your Orion NPM deployment grows, you need to add pollers to the system, but due to budgetary constraints, you are unable to do so. What should you do in the short term to allow you to add a few more elements?

- A. adjust polling intervals
- B. adjust data retentions
- C. reduce the number of reports
- D. reduce the number of users

Correct Answer: A Section: (none) Explanation

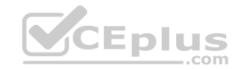

## **Explanation/Reference:**

#### **QUESTION 67**

Which two actions are required to integrate Engineer's Toolset with the Orion Web Console? (Choose two.)

- A. install Toolset on the user's machine
- B. install Orion Web Console on the user's machine
- C. enable Allow Administrator Rights on the user's account
- D. enable Allow Browser Integration on the user's account
- E. enable Advanced Customization on the user's account

Correct Answer: AD Section: (none) Explanation

### **Explanation/Reference:**

#### **QUESTION 68**

What are two supported ways to integrate Orion NPM with other network management solutions? (Choose two.)

- A. TCL/TK
- B. Python API
- C. J2EE D. Syslog
- E. SNMP traps

Correct Answer: DE Section: (none) Explanation

# **Explanation/Reference:**

#### **QUESTION 69**

Which two types of data does Orion NetFlow Traffic Analyzer collect from network devices? (Choose two.)

A. NBAR

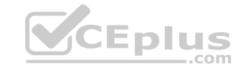

- B. NetFlow
- C. IP service level agreement (SLA)
- D. SNMP
- E. sFlow

Correct Answer: BE Section: (none) Explanation

**Explanation/Reference:** 

### **QUESTION 70**

Which Orion NPM module allows you to create user-experience monitors?

- A. NetFlow Traffic Analyzer
- B. Network Configuration Manager
- C. Application Performance Monitor
- D. IP Address Manager

Correct Answer: C Section: (none) Explanation

**Explanation/Reference:** 

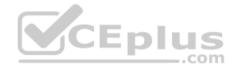

### **QUESTION 71**

You want to monitor a specific device attribute that Orion NPM does not support by default. Which type of content should you download from the Thwack Content Exchange?

- A. Universal Device Pollers (UnDP)
- B. Device Templates
- C. Application Monitor Templates
- D. Custom Reports

**Correct Answer:** A

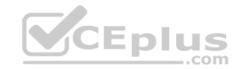

Section: (none) Explanation

### **Explanation/Reference:**

### **QUESTION 72**

What is the most efficient way to share a custom report with other Orion NPM users?

- A. export a report from Report Writer and then upload it to the Thwack content sharing zone
- B. download a model report from Thwack, and then paste it in your custom SQL query
- C. upload a report to Thwack directly from System Manager
- D. upload a report to Thwack from the Orion Web Console Report view

Correct Answer: A Section: (none) Explanation

**Explanation/Reference:** 

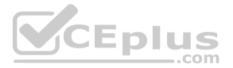

### **QUESTION 73**

When adding a node to Orion NPM, which user interface allows you to assign a Universal Device Poller (UnDP) as part of the same workflow?

- A. System Manager
- B. Web Node Management
- C. Network Discovery Wizard
- D. Seed File

Correct Answer: B Section: (none) Explanation

**Explanation/Reference:** 

**QUESTION 74** 

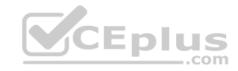

Which Universal Device Poller (UnDP) transform should you use to reduce the number of decimal places shown in graphs and tables?

- A. Truncate
- B. ColumnMaximim
- C. Maximum
- D. Minimum

Correct Answer: A Section: (none) Explanation

## **Explanation/Reference:**

### **QUESTION 75**

To add previously unmonitored humidity statistics to are port, which two components should you use? (Choose two.)

- A. Universal Device Poller (UnDP)
- B. MIB Walker
- C. System Manager
- D. Report Writer
- E. Report Scheduler
- F. Web Console

Correct Answer: AD Section: (none) Explanation

## **Explanation/Reference:**

### **QUESTION 76**

You need to write a report that shows network response time on an hourly basis for the past 30 days. When you try to set the summarization setting in the report to hourly, you get a reporting error. What is a possible cause of this issue?

- A. Hourly data are being summarized into weekly data every 15 days.
- B. Response time data are only being collected every 30 minutes.

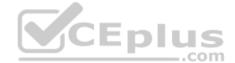

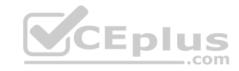

- C. Response time data are only being collected every60 minutes.
- D. Hourly data are being summarized into weekly data every 40 days.

Correct Answer: A Section: (none) Explanation

## **Explanation/Reference:**

#### **QUESTION 77**

A network engineer has created a custom report in Orion NPM with the following parameters:

- 1. Fields are set to "Node ID, Node Name, Average Response Time."
- 2. Timeframe is set to "Last30 days."
- 3. Summarization is set to "Month."

What is an accurate representation of what this report will display?

- A. average response time for the last month on all devices and interfaces
- B. average response time for the last month on all devices
- C. average response time per day of the last month on all devices and interfaces
- D. average response time per day of the last month on all devices

Correct Answer: B Section: (none) Explanation

## **Explanation/Reference:**

### **QUESTION 78**

Your auditors require you to run monthly network performance reports and to save that data for three year. Using Orion NPM, how should you meet this requirement while optimizing the system around performance and database size?

- A. build monthly reports, run them every month, save the output for three years
- B. build monthly reports, run them monthly, retain the data in the database for three years
- C. build annual reports that break the data out by month, run the reports annually, save the output for three years
- D. build monthly reports, run them anytime the auditors request, retain the data in the database for three years

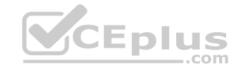

Correct Answer: A Section: (none) Explanation

## **Explanation/Reference:**

#### **QUESTION 79**

You have created a custom report that shows "uptime" for each of your devices and would like to show the data from this report on the Orion Network Summary View. How should you accomplish this?

- A. from within Report Writer, select "Make this report available from the Orion website"
- B. add the "List of Reports" resource to the target view
- C. add the "Custom HTML" resource to the target view and specify a link to the uptime report
- D. add the "Report From Orion Report Writer" resource to the target view and specify the uptime report

Correct Answer: D Section: (none) Explanation

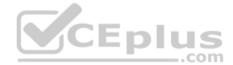

# **Explanation/Reference:**

#### **QUESTION 80**

You want to configure a device to send a message when a specific event happens and have Orion NPM send an email when it receives that message. Which two steps must you take to achieve this goal? (Choose two.)

- A. configure Orion System Manager to trigger an alert when any type of message is received
- B. configure the device to send the target SNMP trap to the Orion IP address
- C. configure the Orion Web Console to trigger an alert when any type of message is received
- D. configure a rule in the Orion Trap Viewer to trigger when the target trap is received
- E. configure Orion SNMP Trap service to trigger an alert when a target Syslog message is received

Correct Answer: BD Section: (none) Explanation

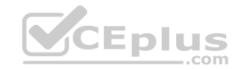

#### **QUESTION 81**

You want to create an Orion NPM Advanced Alert that will send an email when a node goes down. You need to know:

when the node went down the node vendor the type of device the last known statistics for the device

How should you ensure that the alert email contains this information?

- A. include a URL pointing to the appropriate Orion Node Details view
- B. use Orion alert variables to embed the information
- C. embed resources from the Orion Node Details view
- D. use Orion SQL queries to include the relevant information

Correct Answer: B Section: (none) Explanation

**Explanation/Reference:** 

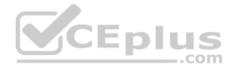

### **QUESTION 82**

Which limitation does the Orion NPM Advanced Alert Engine place on trigger and reset actions?

- A. unlimited trigger actions, and unlimited reset actions
- B. unlimited trigger actions, but no reset actions
- C. limited to any one trigger action and one reset action per alert
- D. limited to one message action (such as Syslog, Traps) and one log action (such as Windows event log, NetPerfMon Log) per alert

Correct Answer: A Section: (none) Explanation

Explanation/Reference:

**QUESTION 83** 

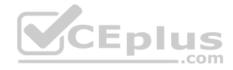

You want to get an alert when disk space used on a server exceeds 90%, but you will not consider the problem fixed until the space used drops below 60%. You want to get an email when the problem occurs, but you also want an email when the problem is fixed. While the problem remains unfixed, you want the alert to stay active in the Orion NPM Web Console. If you create an alert with a trigger condition such as "Volume Space Used is greater than 90%," you will get an email when the initial problem occurs.

What is the next step that is required to accomplish this goal?

- A. add a Trigger Condition like "Volume Space Used is less than 60%"
- B. add an Alert Suppression Condition like "Volume Space Used is Less than 60%"
- C. add an Alert Escalation Condition like "Volume Space Used is Less than 60%"
- D. add a Reset Condition like "Volume Space Used is less than 60%"

Correct Answer: D Section: (none) Explanation

### **Explanation/Reference:**

#### **QUESTION 84**

Which command enables a Cisco IOS router to send an SNMP trap to the Orion NPM Server?

A. set snmp trap 10.199.3.1 public

B. logging 10.199.3.1 public

C. snmp-trap forward 10.199.3.1 public

D. snmp-server host 10.199.3.1 public

Correct Answer: D Section: (none) Explanation

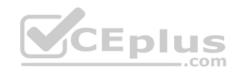

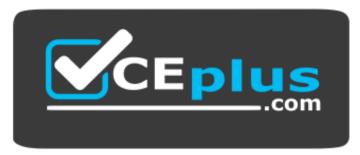

https://vceplus.com/

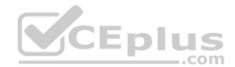